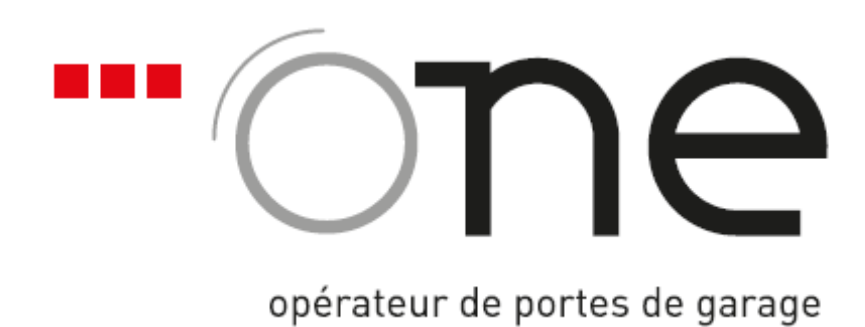

## MANUEL DE PROGRAMMATION D'UN EMETTEUR

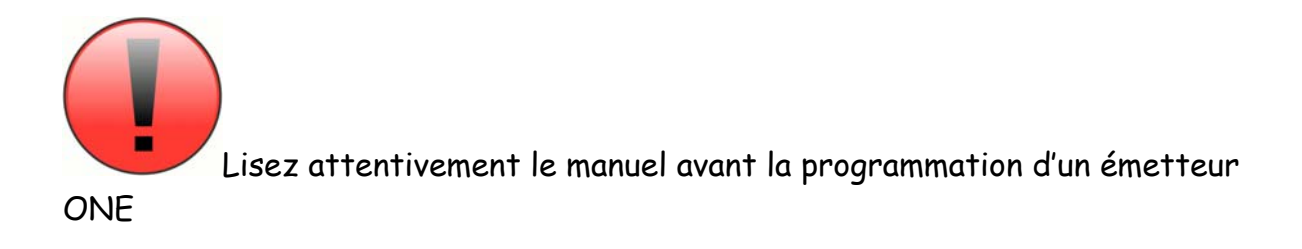

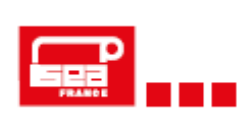

Route de Valence 38360 NOYAREY France

## Programmation des émetteurs

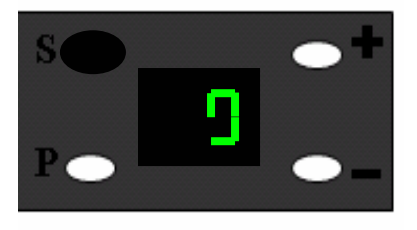

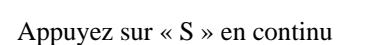

Le « 0 » de gauche apparaît

η

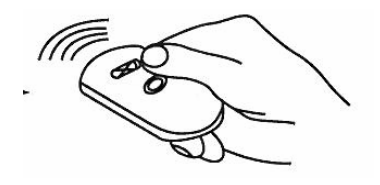

Appuyez 2 fois sur le bouton de la télécommande et maintenir jusqu'à ce que le moteur bip une fois.

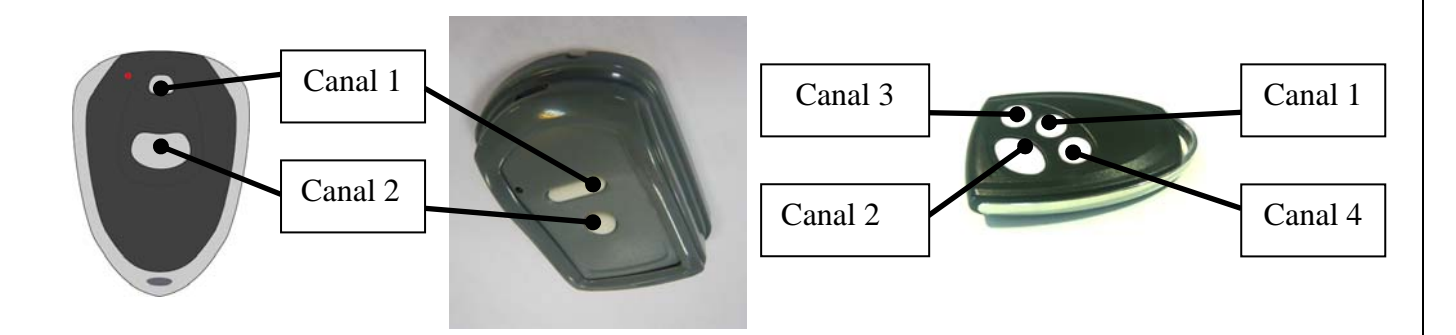

## Déprogrammation des émetteurs

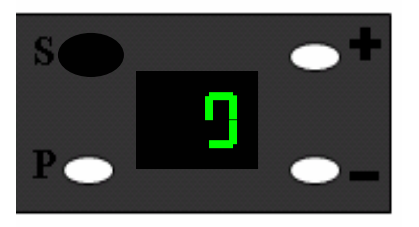

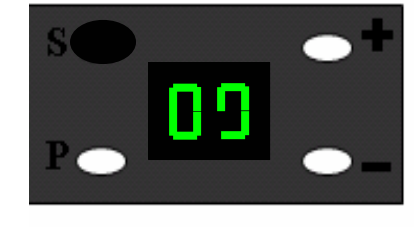

Maintenez appuyer « S » « 0 » apparaît sur la gauche puis disparaît

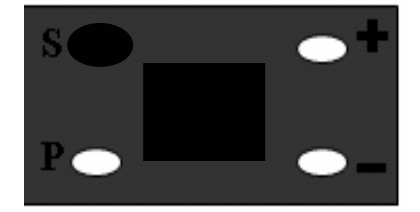

Maintenir le bouton « S » jusqu'à ce que « 0 » disparaisse

**A partir de cette étape, les émetteurs ne peuvent plus actionner le moteur** 

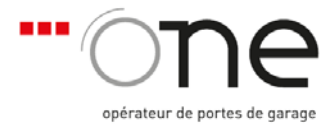